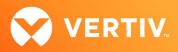

# Vertiv<sup>TM</sup> Avocent<sup>®</sup> MP1000 Management Platform USB Recovery Technical Note

# NOVEMBER 2023

## **Technical Note Section Outline**

- 1. Overview
- 2. Creating a USB Bootable Disk Image
- 3. Installing the Firmware File
- 4. Licensing

#### 1. Overview

NOTE: At this time, the former Vertiv<sup>™</sup> Avocent<sup>®</sup> ADX platform is transitioning into the Vertiv<sup>™</sup> Avocent<sup>®</sup> DSView<sup>™</sup> solution. During this transition, there may temporarily still be references to "ADX" within product-related features and documentation.

If you lose the firmware image file for the Vertiv<sup>™</sup> Avocent<sup>®</sup> MP1000 Management Platform appliance, recovery is possible. Recovery should only be considered if you have lost administrator access, the file system has become corrupted, or other similar technical issues have occurred. In the case of image failure, contact Vertiv Technical Support to obtain a copy of the firmware image and refer to the following procedures for recovery.

NOTE: The image file extension should be .hddimg.

#### 2. Creating a USB Bootable Disk Image

NOTE: Any references to USB bootable disks represent the various types of storage mediums designed for loading and booting an Operating System (OS).

To create a USB bootable disk image:

- 1. Insert a USB bootable disk into your computer.
- 2. On your computer, open and run an open-source OS.

NOTE: These steps are based on balenaEtcher, but other open-source OSs can be used.

3. Drag and drop your copy of the firmware image file on the plus symbol.

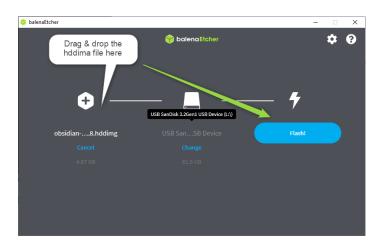

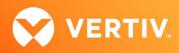

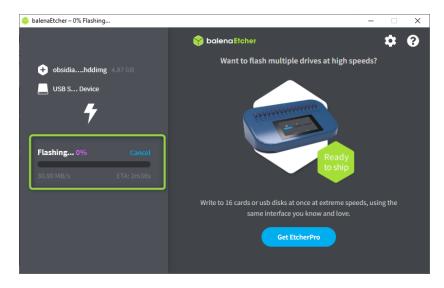

NOTE: After the image successfully installs, the image validation check may fail. It is recommended to skip the validation process.

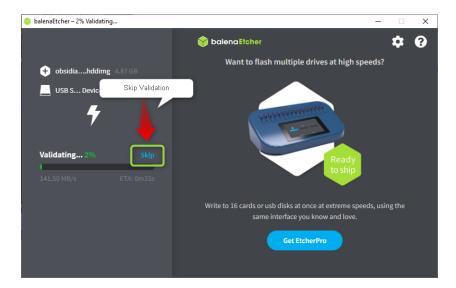

5. Connect the USB bootable disk to the management platform appliance and begin the firmware file installation process.

## 2. Installing the Firmware File

To install the firmware:

1. Connect a monitor, keyboard, and mouse to the VGA console port and the USB ports on the back of the Vertiv<sup>™</sup> Avocent<sup>®</sup> MP1000 Management Platform appliance.

-or-

Connect a KVM appliance.

- 2. Reboot the management platform appliance.
- 3. Press F11 to access the Boot Manager.

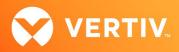

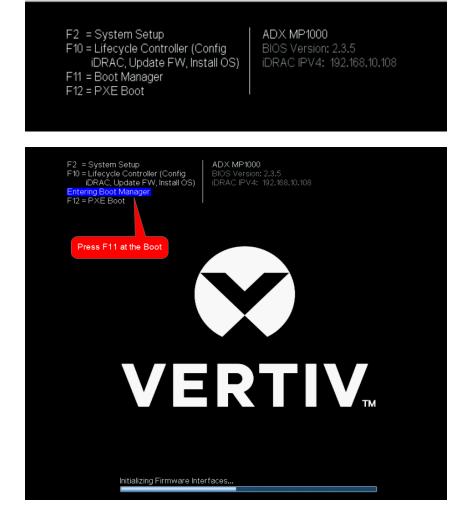

4. On the Boot Manager Main Menu screen, select One-shot UEFI Boot Menu, then press Enter.

| Boot Manager                                                                                        | Help   About   Exit |
|----------------------------------------------------------------------------------------------------|---------------------|
| Boot Manager                                                                                        |                     |
| Boot Manager Main Menu                                                                              |                     |
| Continue Normal Boot                                                                                |                     |
| Launch System Setup<br>Launch Lifecycle Controller                                                  |                     |
| System Utilities                                                                                    |                     |
|                                                                                                    |                     |
|                                                                                                    |                     |
| This selection will take you to the UEFI Boot Menu and select an one-shot boot option to boot from. |                     |
| ADX MP1000<br>Service Tag : 9XLJ673                                                                 | Finish              |

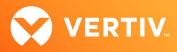

5. Select the name of your USB bootable disk, then press Enter.

| Boot Manager                                               | Help   About   Exit |
|------------------------------------------------------------|---------------------|
| Boot Manager                                               |                     |
| Boot Menu                                                  |                     |
| Select UEFI Boot Option                                    |                     |
| Embedded SATA Port Optical Drive E: EFI DVD/CDROM 1        |                     |
| PXE Device 1: Embedded NIC 1 Port 1 Partition 1            |                     |
| Integrated RAID Controller 1: EFI Fixed Disk Boot Device 1 |                     |
| Disk connected to frots USB 1: SanDisk 3.2Gen1             |                     |
| UEFI Boot Option Maintenance                               |                     |
| Boot From File                                             |                     |
| Add Boot Option                                            |                     |
| Delete Boot Option                                         |                     |
|                                                            | _                   |
| Device Path : PciRoot(0x0)/Pci(0x14,0x0)/USB(0xA,0x0)      |                     |
| ADX MP1000                                                 | Finish              |
| Service Tag:9XLJ673                                        |                     |

6. Select Install to install the image on the USB bootable disk.

| Use the ▲ and ▼ keys to change the selection.<br>Press 'e' to edit the selected item, or 'c' for a command prompt.                                   | Use the A and V keys to change the selection.<br>Press 'e' to edit the selected item, or 'c' for a command prompt.                                | boot<br>install                                                |                                                           |
|----------------------------------------------------------------------------------------------------|----------------------------------------------------------------------------------------------------|----------------------------------------------------------------|-----------------------------------------------------------|
| Use the ▲ and ▼ keys to change the selection.<br>Press 'e' to edit the selected item, or 'c' for a command prompt.                                   | Use the ▲ and ▼ keys to change the selection.<br>Press 'e' to edit the selected item, or 'c' for a command prompt.                                |                                                                |                                                           |
| Use the $\blacktriangle$ and $\blacktriangledown$ keys to change the selection.<br>Press 'e' to edit the selected item, or 'c' for a command prompt. | Use the $\blacktriangle$ and $\blacktriangledown$ keys to change the selection. Press 'e' to edit the selected item, or 'c' for a command prompt. |                                                                |                                                           |
|                                                                                                    |                                                                                                    | Use the ▲ and ▼ keys to chang<br>Press 'e' to edit the selecte | e the selection.<br>ed item, or 'c' for a command prompt. |

7. A message appears to confirm if you wish to install the image on this location. Enter y to confirm. The installation process can take several minutes.

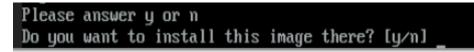

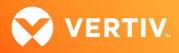

8. After the installation finishes, remove the USB bootable disk and press Enter.

| -      |                        |                |                |                      |              |                                                                                                    |
|--------|------------------------|----------------|----------------|----------------------|--------------|----------------------------------------------------------------------------------------------------|
| *****  | artition<br>*********  | ××             | 22866Mi        | B<br>∪∕sda           |              |                                                                                                    |
|        | ecords in              |                | e un zae       | 07saa                |              |                                                                                                    |
|        | ecords ou              |                |                |                      |              |                                                                                                    |
| Creati | ng new pa              | rtition        | table on       | /dev/sda             |              |                                                                                                    |
|        | ng boot p              | artition       | ı on ∕dev      | ∕sda1                |              |                                                                                                    |
| sda    |                        |                |                |                      |              |                                                                                                    |
|        | ng rootfs              |                |                | eu/sdaz<br>/deu/sda3 |              |                                                                                                    |
|        | ng apaace<br>ng swap p |                |                |                      |              |                                                                                                    |
| Model: | DELL PER               | C H330 F       |                |                      |              |                                                                                                    |
|        | deu∕sda∶               |                |                |                      |              |                                                                                                    |
|        |                        |                | ysical):       | 512B/4096B           |              |                                                                                                    |
| Disk F | ion Table              | : gpt          |                |                      |              |                                                                                                    |
| DISKI  | rags.                  |                |                |                      |              |                                                                                                    |
| Number |                        | End            | Size           | File system          |              | Flags                                                                                                    |
| 1      |                        |                | 2147MB         |                      |              | boot, esp                                                                                                    |
| 23     | 2149MB<br>229GB        | 2296B<br>456GB | 227GB<br>227GB | ext4<br>ext4         | root<br>root |                                                                                                    |
| 4      | 456GB                  | 480GB          |                | linux-swap(v1)       |              |                                                                                                    |
|        |                        |                |                |                      |              |                                                                                                    |
|        | ion UUIDS              |                |                | 1.1001405-000        | 0 4 6 4      | 0141.014707074.40                                                                                                    |
|        |                        |                |                |                      |              | -9b4d-8d473797fe13<br>-a475-ee2241e6a1ed                                                                                                    |
|        |                        |                |                |                      |              | -8068-ad1aac072273                                                                                                    |
|        |                        |                |                |                      |              | -9467-0954c78fc6e6                                                                                                    |
| Farmat | 4 in                   | diele de       |                | 1 (1021105- 0200     | 4-64 9       | 164d-8d473797fe13 to ufat                                                                                                    |
|        | at 4.1 (2              |                |                | a/a52a155e-5511-     | 4001-3       |                                                                                                    |
| Format | ting ∕deu              | ∕disk⁄bu       | ∣-partuu i     |                      |              | 1467-0954c78fc6e6 to swap                                                                                                    |
|        |                        |                |                | size = 23975686      | 144 by       | tes                                                                                                    |
|        | g rootfs               |                |                |                      |              |                                                                                                    |
|        | 01 record<br>01 record |                |                |                      |              |                                                                                                    |
|        | 2fs 1.44.              |                | lu-2018)       |                      |              |                                                                                                    |
| Resizi | ng the fi              | lesyster       | í on ∠dev      | /disk/by-partuui     |              | 3ccb-ba5b-497a-a475-ee2241e6a1ed to 55350272 (4k) blocks.                                                                                                    |
| The fi | lesystem               | on /dev/       | ′disk∕by-      | partuu id/42083cc    | :b-ba5b      | -497a-a475-ee2241e6a1ed is now 55350272 (4k) blocks long.                                                                                                    |
| FXT4-f | s (sda2):              | mounted        | filesus        | tem with ordered     | data         | mode. Opts: (null)                                                                                                    |
|        |                        |                |                | boot files           |              | House of the second second sec |
|        |                        |                |                |                      | nstall       | ation of UEFI keys. System is not in Secure Boot 'SETUP' mode.                                                                                                    |
|        | l-secureb              |                |                |                      |              |                                                                                                    |
|        | boot key               |                |                | t. System not in     | setup        | noue.                                                                                                    |
|        |                        |                |                | and press ENTER      |              |                                                                                                    |
|        |                        |                |                |                      |              |                                                                                                    |

This screen appears for approximately five seconds before the system automatically reboots into Obsidian Linux.

| 0 | bsidian Linux |
|---|---------------|
| М | a intenance   |
|   |               |
| n |               |
|   |               |

9. Once the reboot completes, enter the default password admin/admin.

| 3.17.8 Hint:                                    | Num Lock on                                                 |                      |  |
|-------------------------------------------------|-------------------------------------------------------------|----------------------|--|
|                                                 | admin<br>Sue Mar 28 15:41:24 +0006<br>permissions for admin | 0 2023 on /dev/tty1. |  |
| Password>                                       | admin /admin                                                |                      |  |
| ** You must c<br>New password><br>Confirm passw |                                                             |                      |  |
| ∗× Please log<br>Password≻ _                    | f in again with new passu                                   | word. **             |  |

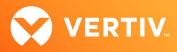

10. When prompted, change your password and confirm it.

NOTE: By default, DHCP is enabled and automatically assigns an IP address to the Vertiv™ Avocent® MP1000 Management Platform. This IP address allows you to access the Vertiv™ Avocent® MP1000 Management Platform web UI (User Interface). You may also configure a static IP address via console.

| :: / (ROOT MENU)   |                                        |
|--------------------|----------------------------------------|
| enol               | : \$0220701508 (DHCP)                  |
| # Service Root     |                                        |
| Product            | : MP1000                               |
| UUID               | : 4c4c4544-0053-3810-8042-b2c04f383533 |
| Software Version   | : 1.82.1-modified                      |
| Firmware Version   | : 3.50.1                               |
| Serial Number      | : 2S8B853                              |
| # Chassis          |                                        |
| Asset Tag          | : Not Specified                        |
| Location           | :                                      |
| SKU                | : Not Specified                        |
| # Manager          |                                        |
| Enrollment         | : UNENROLLABLE                         |
| Current Date/Time  | : 2023-11-02T13:22:12+0000             |
| Options:           |                                        |
| 0 Exit the CLI     |                                        |
| 1 Show/Configure 1 | Network Settings                       |
| 2 Show Thermal and | d Power Data                           |
| 3 Show/Configure ( |                                        |
| 4 Show/Configure 1 | Manager                                |
| 5 Backup and Rest  | ore                                    |
| 6 Account Setting: | 5                                      |
| 7 Update Firmware  |                                        |
| 8 Reset to Factor  | y Defaults                             |
| 9 Shutdown         |                                        |
| 10 Reboot          |                                        |
| 11 Diagnostics     |                                        |
| Select an option:  |                                        |
| />                 |                                        |

NOTE: Before any other actions can take place, you must upload the required licenses for the Vertiv<sup>™</sup> Avocent<sup>®</sup> MP1000 Management Platform to the web UI.

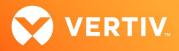

## 3. Licensing

After changing your password, you can log in to the Vertiv<sup>™</sup> Avocent<sup>®</sup> MP1000 Management Platform web UI to upload your required licenses. If you do not already have the management platform licenses, contact Vertiv Technical Support to obtain them.

The following keys are the required licenses:

- Master Key: For Appliances
- Add-ons: For Targets

To add a license:

- 1. Log in to the web UI as an administrator.
- 2. Using the side navigation menu, select Administration License.
- 3. Click Expand License.

| Management               | Administration                       |                        |                  |
|--------------------------|--------------------------------------|------------------------|------------------|
| Administration           | License Status                       |                        |                  |
| User Management          |                                      |                        |                  |
| Roles & Permissions      | Expires 09/07/2023 20:00 (GMT-<br>4) | 2 Licensed             | Expand License   |
| Credential Profile       | History 🌲                            |                        |                  |
| Events                   |                                      | Started: 08/31/2       | 2022 20:00 (GMT- |
| Authentication Providers | Base License                         | 4)                     | 2012 20100 (0111 |
| Firmware Updates         |                                      | Started: 09/07/2<br>4) | 2022 20:00 (GMT- |
| System Settings          | 1000 Targets                         |                        | 2023 20:00 (GMT- |
| Scheduler                |                                      |                        |                  |
| License                  |                                      |                        |                  |

- 4. In the Number field, enter the appropriate License Key.
- 5. Click Add License.

© 2023 Vertiv Group Corp. All rights reserved. Vertiv<sup>™</sup> and the Vertiv logo are trademarks or registered trademarks of Vertiv Group Corp. All other names and logos referred to are trade names, trademarks or registered trademarks of their respective owners. While every precaution has been taken to ensure accuracy and completeness here, Vertiv Group Corp. assumes no responsibility, and disclaims all liability, for damages resulting from use of this information or for any errors or omissions.